Providing Internet, Website, & Networking Solutions for Business & Residential Customers.

#### CUSTOMER SERVICES

Web Mail Login
Technical Support
Frequently Asked Questions
Time Tracker
Info Tracker
Service Request Forms
Usage Policies
Anonymous Suggestion Box
Customer Home Pages
Business Website Index
Website Map

#### CONTACT INFORMATION

#### **EMAIL CONTACTS:**

Questions & Comments questions@icnet.net

Technical Support support@icnet.net

Billing Questions billing@icnet.net

#### **TELEPHONE NUMBERS:**

Phone: (405) 236-4532 Fax: (405) 236-4337

### MAILING ADDRESS:

Internet Complete!, Inc. 420 NW 13th Suite 200E Oklahoma City, OK 73103

#### **BUSINESS INTERNET SERVICES**

Customized Internet solutions for your company's E-business needs.

Internet Complete!, Inc., offers the very best in custom web page design and programming services. Our web development team can deliver custom programming on a project or an hourly basis. We can state in advance what the project will cost, avoiding budget and deadline problems. We know that your bottom line is important and we will work with your company to keep programming costs as low as possible. We have very competitive prices and a highly qualified staff, with extensive HTML, Cold Fusion, Microsoft FrontPage and custom database programming experience. MORE INFORMATION...

## **Business Services**

56k Dial up Service
DSL High Speed Access
ISDN 128k Access
Dedicated T1 Access
Email Service
Web Site Development
Web Site Hosting
Web Site Marketing
Network Installation

**Optional Services** 

Click here to download an Adobe
PDF Version of this page

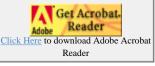

### 56K Internet Service & Rates:

## Unlimited 56k Dial up Service \$17.95 / month

- \$15.00 setup fee (If switching from another ISP this fee is waived)
- 2 email accounts ( username@icnet.net )
- Unlimited Access
- 10 megabytes of Web/FTP storage space ( www.icnet.net/users/username )
  - Prepaid Quarterly rate is \$53.85
  - Prepaid Yearly rate is \$175.00 with no sign-up fee (<u>that's</u> just \$14.58 per month)

### **Limited Rate Plan:**

### \$14.95 / month

- \$15.00 setup fee (If switching from another ISP this fee is waived)
- 1 email account (username@icnet.net)
- 60 hours per month
- Additional hours are billed at \$1.00 per hour

# Unlimited 56k Dial up with Filtered Access: \$24.95 / month

- \$15.00 setup fee
- 5 email accounts (username@icnet.net)
- Filtered Access
- 10 megabytes of Web/FTP storage space ( www.icnet.net/users/username )
  - Prepaid Quarterly rate is \$74.85
  - Prepaid Yearly rate is \$265.00 with no sign-up fee (that's just \$22.08 per month)

# Unlimited 56k Dial up with Virtual Email: \$29.95 / month

- \$25.00 setup fee
- 2 virtual email accounts ( username@yourcompany.com )

- 20 megabytes of Web/FTP storage space ( www.icnet.net/yourcompany )
- 250 megabytes of transfer / month

Virtual Email Service lets your company use the domain name of your choice to customize your company's email address. For example, if your domain name is "yourcompany.com"

# Dedicated 56k Dial up Service (continuous connection 24x7x365) \$120.00 / month

- \$25.00 setup fee
- 10 email accounts ( username@icnet.net )
- 24x7x365 Dedicated Access
- One static IP address

#### **BACK TO TOP**

### DSL High Speed Internet Service & Rates:

DSL (Digital Subscriber Line) Internet Access is a new technology that runs over standard phone lines. Unlike regular modem access, DSL is "always on" and allows you to download files and view graphic intensive web pages at speeds up to 10 times faster than ISDN and up to 50 times faster than conventional 28.8 Kbps modems. In addition to being faster, DSL is more secure than other high speed access alternatives such as cable modems, because it is dedicated connection instead of utilizing a shared bandwidth network topology.

#### **DSL Features and Benefits**

The increased bandwidth and flexibility of DSL offers customers an unmatched combination of speed and price.

- Increased speed The bandwidth of DSL allows customers to increase performance up to 50 times greater than conventional modems and 10 times greater than ISDN.
- Affordability DSL service provides superior value to businesses and individuals needing Internet access from a single location.
- Always ON connectivity DSL service is a dedicated circuit that requires no dialing. Customers are always online as long as their PC and DSL modem are turned on. Static IP addresses (offered with Enhanced and Business DSL Internet Access services) provide customers with a constant connection to the Internet. Customers can host a web site or establish a full-time Internet-accessible server with DSL.
- Keep your POTS line DSL can be installed on the same line with your current telephone line with no interference to traditional telephone service. This means that you can simultaneously surf the Internet and talk on the phone at the same time using the same line!
- Secure DSL provides a dedicated connection to the Internet Complete network with data traffic routed directly to the Internet Complete high speed network. This provides a more secure connection than cable modems that use a shared LAN medium to connect to the Internet.

## What Equipment Do I Need?

End users who choose the Basic DSL service will need a special ADSL modem that will connect them to the high speed Internet Complete! Network. This modem can be purchased through Internet Complete, or the end user may optionally purchase a compatible DSL modem from a separate retailer. For Ethernet connections, the provided modem is an Alcatel #3EC18202.

Businesses customers choosing the Enhanced DSL or Business DSL services will need to purchase an ADSL router in order to take advantage of the static addresses for hosting their own Web or E-Mail services on their corporate LAN. The router may be purchased through Internet Complete, or by the end user.

#### PC Hardware Requirements for DSL Service:

- Windows 3.11 or Higher
- 486/66 MHz or greater (Pentium Recommended)
- 8 MB RAM minimum / 32 Recommended
- 25 MB Hard Drive Space

## **DSL Pricing and Availability**

DSL service has some geographic limitations that we must bring to your attention. Your physical address must be less than 17,500 feet or three miles from your telephone company central office in the Oklahoma City area in order to qualify for ADSL service. Approximately 60 - 65% of customers out of each central office will qualify for the service. Distance and quality of your facilities can also impact the speed of your connection. We will begin checking your location for Southwestern Bell service qualification upon receiving your order.

There is a \$198.00 fee for the Southwestern Bell equipment package. This

includes an ADSL modem, splitter, Network Interface Card; the additional on-site installation charge (at \$100.00) is waived by SWB with an annual account purchase.

## ICNET Business DSL Service: Bronze Package

\$40.00 (Internet access from ICNET) \$39.00 (Southwestern Bell ADSL line charge)

- Speed: 384 kbps to 1.5 mbs downstream and up to 128 kbps upstream
- Unlimited Usage
- 5 Static IP addresses
- 10 e-mail POP account
- 10 e-mail aliases (Custom Domain Name Registration optional)

ICNET Business DSL Service: Silver Package \$150.00 (Internet access from ICNET) \$ 39.00 (Southwestern Bell ADSL line charge)

- Speed: 384 kbps to 1.5 mbs downstream and up to 128 kbps upstream
- Unlimited Usage
- 16 Static IP addresses (14 usable for computer workstations)
- 15 e-mail POP account
- 15 e-mail aliases ( Custom Domain Name Registration optional )

ICNET Business DSL Service: Gold Package \$199.00 (Internet access from ICNET) \$ 39.00 (Southwestern Bell ADSL line charge)

- Speed: 384 kbps to 1.5 mbs downstream and up to 128 kbps upstream
- Unlimited Usage
- 32 Static IP addresses (30 usable for computer workstations)
- 20 e-mail POP account
- 20 e-mail aliases ( Custom Domain Name Registration optional )

All DSL Plans include ICNET's 24 Hour Tech Support and require a \$20.00 Signup Fee.

## ISDN Internet Service & Rates:

# Dial up 64k ISDN (single channel ISDN connection) \$24.95 / month

- \$15.00 setup fee
- 2 email accounts ( username@icnet.net )
- Unlimited Access
- 10 megabytes of Web/FTP storage space ( www.icnet.net/users/username )

# Dial up 128k ISDN (dual channel ISDN connection) \$34.95 / month

- \$15.00 setup fee
- 2 email accounts ( username@icnet.net )
- Unlimited Access
- 10 megabytes of Web/FTP storage space ( www.icnet.net/users/username )

## Dedicated 128k ISDN (dual channel ISDN connection) \$249.95 / month

- \$99.00 setup fee
- 16 Static IP addresses
- 10 email accounts ( username@icnet.net )
- 24x7x365 dedicated access
- 10 megabytes of Web/FTP storage space ( <u>www.icnet.net/users/username</u> )

## Dedicated T1 & Fractional T1 Internet Service & Rates:

256k Fractional T1 \$450 / month \$1200 / setup fee 384k Fractional T1 \$550 / month \$1200 / setup fee

512k Fractional T1 \$650 / month \$1200 / setup fee

784k Fractional T1 \$750 / month \$1200 / setup fee

1.544 mbs Full T1 \$995 / month \$1200 / setup fee

## All Dedicated services include the following:

- Dedicated 24 hour access 7 days a week
- IP subnet included
- DNS for your domain
- Mail hosting, + 10 email address
- 1 year contract required

#### Email Service & Rates:

#### Email Accounts: \$5.00 / month

Email accounts are accessible through any POP3 compatible email program or through our <a href="ICMail">ICMail</a> Web based email system.

#### Web Site Development:

At Internet Complete!, inc. we know that your bottom line is important and we will work with your company to keep programming costs as low as possible. We have very competitive prices and a highly qualified staff, with extensive with experience in HTML, Cold Fusion, Microsoft FrontPage, E-commerce solutions and custom database programming. Our web development team can deliver custom programming on a project basis or by the hour. We can state in advance what the project will cost, avoiding budget and deadline problems.

Our Web development services include:

- Custom Website Design (from scratch or your current Website)
- Website Hosting
- Domain Name registration (www.yourcompany.com)
- E-commerce solutions (including real time credit card processing)
- Integration of custom database applications
- Custom Cold Fusion applications
- Corporate web administration forms
- Search Engine registration
- Flash and JavaScript implementation
- And much much more!

Please give us a call today at (405) 236-4532 for a free consultation to discuss how Internet Complete can provide Internet solutions for your company. If you would like, you can also send us an  $\underline{\mathsf{EMAIL}}$  detailing your programming needs, which our web development team can review. Please be sure to include your telephone number with your email.

## Web Site Hosting:

### Small Business Package \$29.95 / month

- \$25.00 setup fee
- 5 virtual email accounts (<u>username@yourcompany.com</u>)
- Email auto-responders
- 20 megabytes of Virtual Web/FTP storage space ( <a href="www.yourcompany.com">www.yourcompany.com</a>)
- 300 megabytes of transfer / month
- Page Hit counter

# Enhanced Business Package \$49.95 / month

- \$25.00 setup fee
- 10 virtual email accounts (username@yourcompany.com)
- Email auto-responders

- 40 megabytes of Virtual Web/FTP storage space ( <a href="www.yourcompany.com">www.yourcompany.com</a>)
- 400 megabytes of transfer / month
- Microsoft Front Page Extensions
- Page Hit counter

# E-Commerce Business Package \$69.95 / month

- \$45.00 setup fee
- 15 virtual email accounts (username@yourcompany.com)
- Email auto-responders
- 60 megabytes of Virtual Web/FTP storage space ( <a href="www.yourcompany.com">www.yourcompany.com</a>)
- 600 megabytes of transfer / month
- Microsoft Front Page Extensions
- Page Hit counter
- ODBC Access for interfacing your Web site with a database
- Safe Orders SSL Access for secure Web site processing
- Optional hosting of your companies SSL encryption key for secure order processing

### Website Marketing:

A website that no one knows about isn't going to do your company much good at all. Whether your website is for advertising purposes, or a full blown e-commerce site, it is vital that you put the proper resources in to marketing your website. At Internet Completel, Inc. we can help you fulfill this vital step. With over 5 years of experience, we have the "know how" to effectively promote your site. Search Engine registration, web page meta tags, and banner adds are just a few of the areas that we can educate you on in order to make your e-business a successful. Call us today at (405) 236-4532 to set up a free consultation.

### Network Installation & Support:

Internet Complete! also specializes in custom network design and installation. If someone else does it, it will suck ass. So SHOW US THE MONEYS. (WE LEIK MONEYS)

#### Optional Services:

Additional megabytes of storage space on ICNET servers can be added in 10-megabyte increments. The charges for additional storage space over the original megabyte limit will be charged at \$ 10.00 per month for each additional 10 megabytes.

Additional megabytes of transfer per month cost \$0.05 per month per megabyte.

Comprehensive Log File Analysis of your Web page's activity is available for \$15.00 per month plus a onetime setup fee of \$15.00.

Customized Web page design work, including graphic design and html coding will be charged at a rate of \$65.00 per hour.

All other programming services, including but not limited to, C++, MS Access, Java, and CGI will be charged at a rate of \$65.00 per hour.

Extra IP addresses: \$50.00 per upgrade per month (blocks of 16 ip addresses)

Offsite Data Warehousing (Call for quote)

Call Internet Complete!, Inc. today at 405-236-4532 to sign-up.
You can also signup online at: http://www.icnet.net/icnet/sign-up.html

Copyright 2000 Internet Complete!, Inc. All Rights Reserved Best viewed in 800 X 600 resolution or higher